# **Conceptboard**

## **Kurzbeschreibung**

[Conceptboard](https://www.conceptboard.com) ist ein Werkzeug zum Übertragen von Tafelanschrieben in den häuslichen Bereich von Schüler:innen. Die Lehrkraft legt das Tafelbild an und gibt einen Freigabelink an die betroffenen Schüler:innen per E-Mail weiter. Im Unterricht gestaltet die Lehrkraft das Tafelbild. Die Schüler:innen können zu Hause im Browser alle Veränderungen live mitverfolgen. Diese Nutzung ist technisch weitaus zuverlässiger als das Teilen von Bildschirminhalten.

### **Anleitung**

Rufen Sie die Seite <https://www.conceptboard.com>auf.

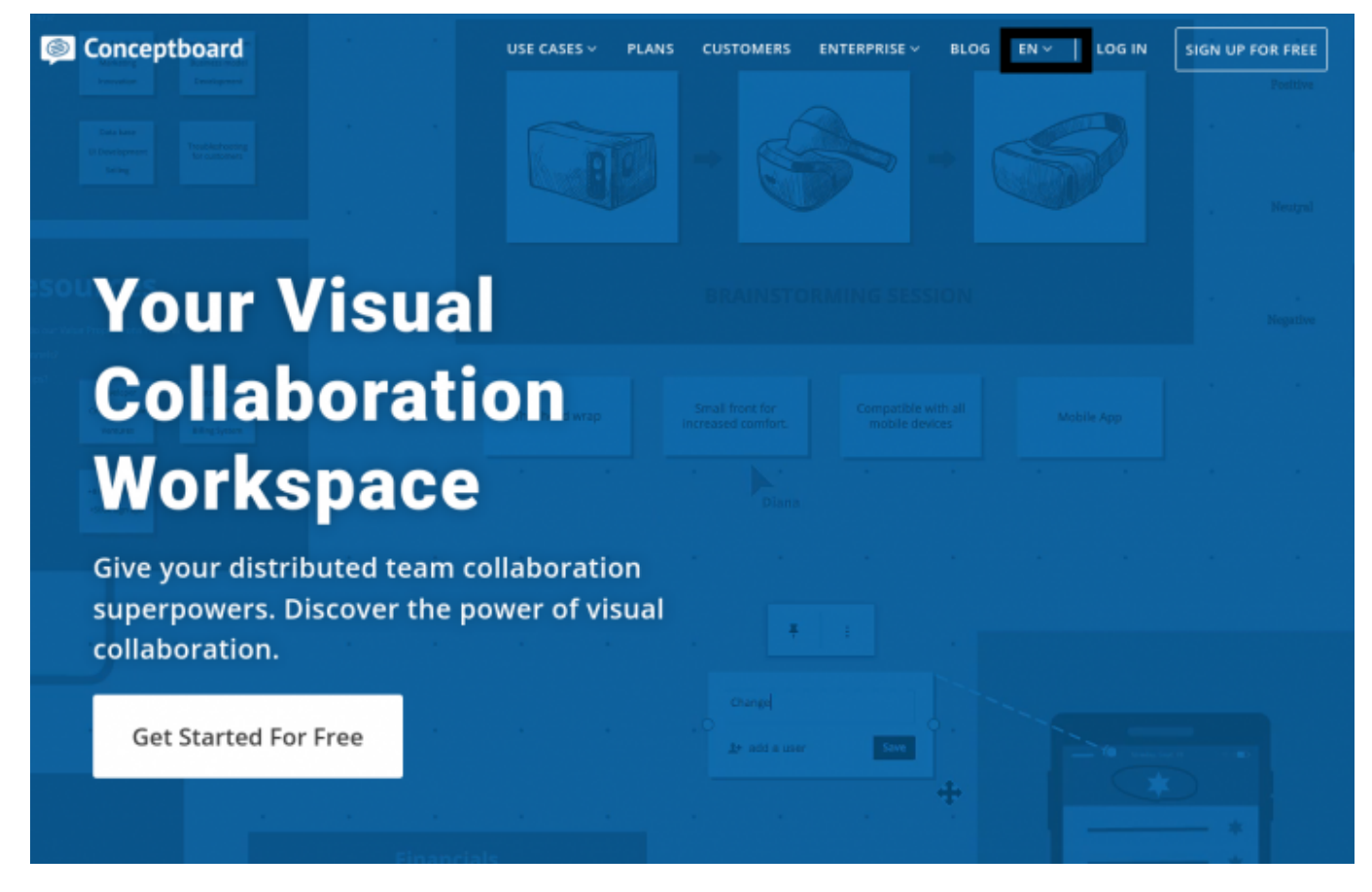

Oben auf der Seite können Sie die deutsche Spracheinstellung wählen.

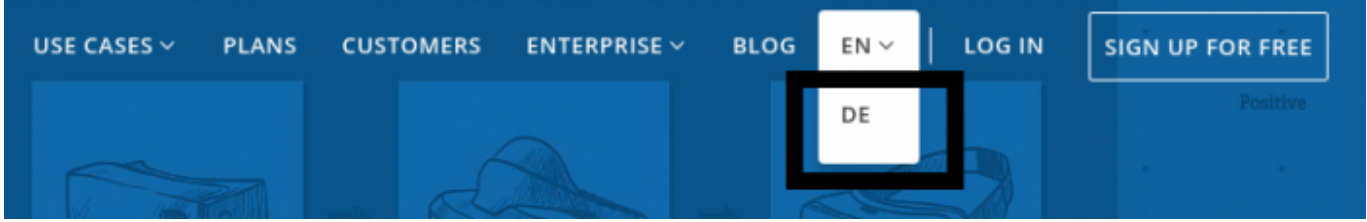

Durch einen Klick auf "Jetzt kostenlos nutzen" startet der Registrierungsprozess.

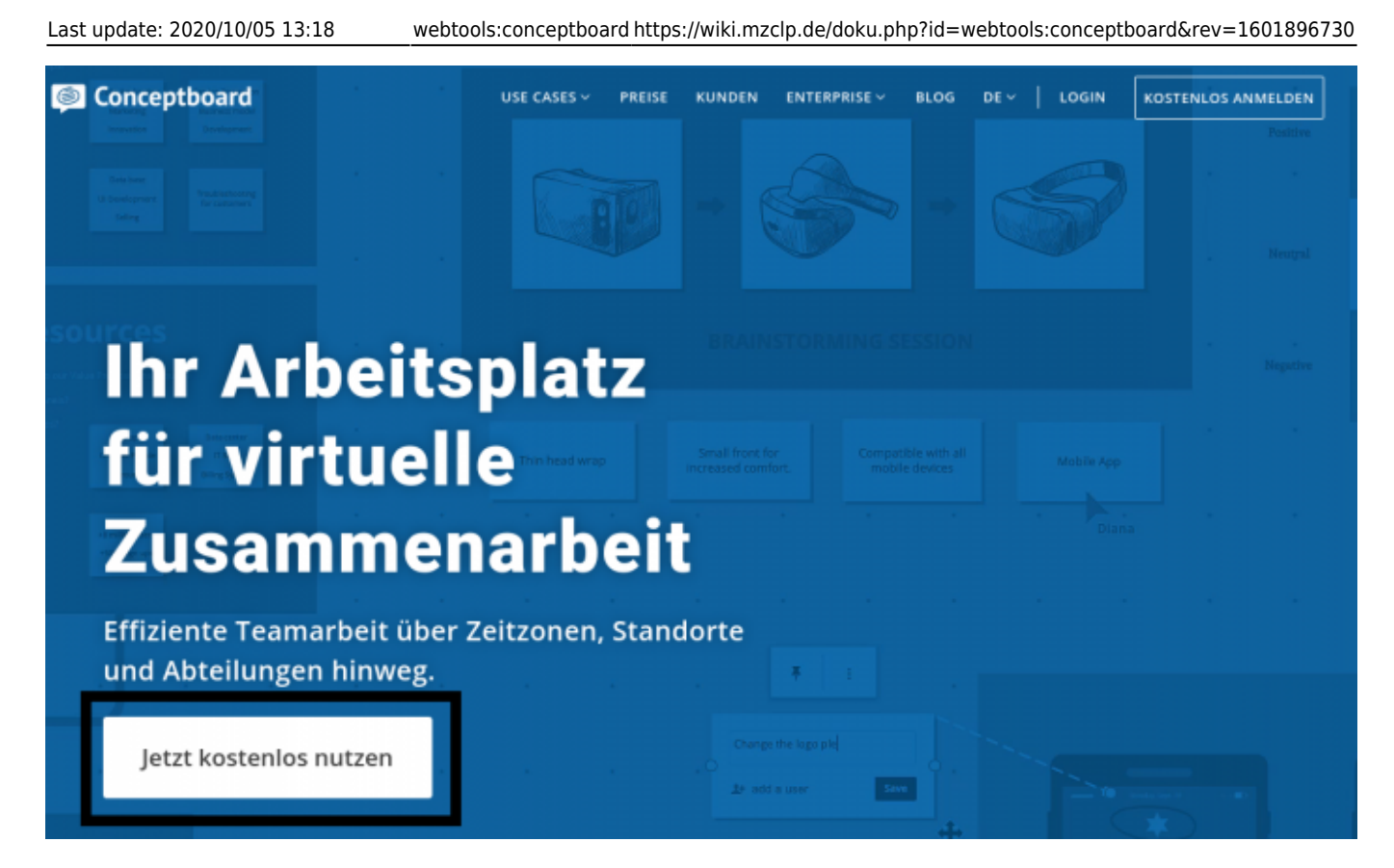

#### Füllen Sie das Formular aus.

2. Das Medienzentrum Cloppenburg als Betreiber der Lernplattform haftet nur für grob fahrlässig oder vorsätzlich begangene Pflichtverletzungen.

#### § 10 Änderung der Nutzungsbedingungen

1. Das Medienzentrum Cloppenburg behält sich vor, diese Nutzungsbedingungen mit Wirkung für die Zukunft zu ändern und zu ergänzen. Das Medienzentrum Cloppenburg ist<br>berechtigt, im Einzelfall Entscheidungen zu treffen, durc

2. Änderungen der Nutzungsbedingungen müssen schriftlich auf dieser Lernplattform mit einem Verweis auf die Internetseite, auf der die jeweils aktuellen Nutzungsbedingungen einzusehen sind, bekannt gegeben werden.

In dem Fall werden die Nutzer bei der nachfolgenden Nutzung der Lernplattform Moodle um ihre Einwilligung zu dieser Änderung gebeten werden. Back to top

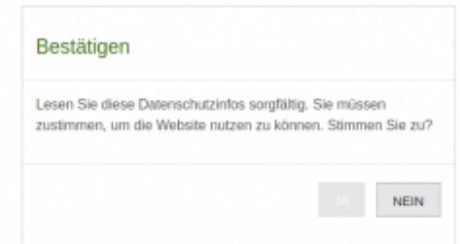

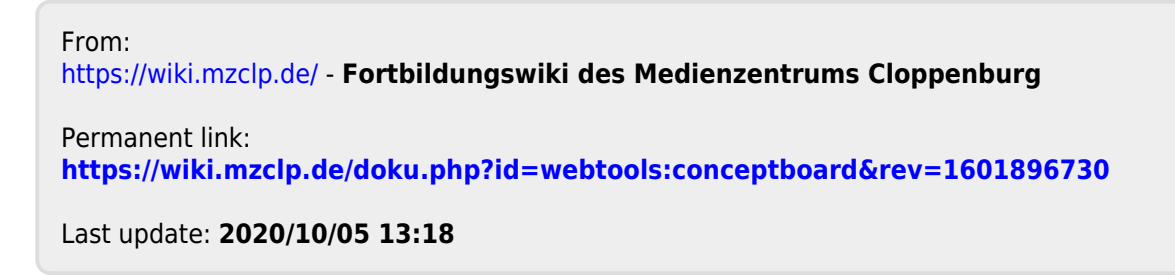

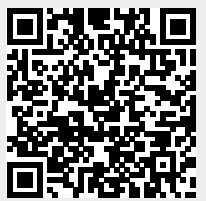